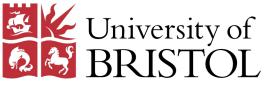

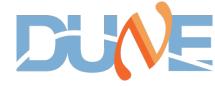

# Bristol NVMe Firmware

ADAM GILLARD

ag17009@bristol.ac.uk

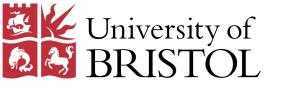

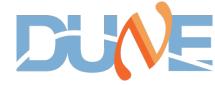

# HiTech Global K800

NVMe firmware port to HiTech Global K800 initial testing complete

- Error in reading *Peak Latency* values in test software are suspected to be due to a clock domain crossing error
- This is further backed up by 14 critical warnings in Vivado CDC Report
- "Bug Report" has been written up and sent to BEAM

Build files can be found at <a href="https://github.com/DUNE/pl-nvme/tree/HTG-K800">https://github.com/DUNE/pl-nvme/tree/HTG-K800</a>

- Includes build instructions
- Full step-by-step instructions from KCU105 to HTG-K800 can be provided upon request

Received test data from Rob Hallsal (RAL) using KCU105 + Samsung 970 Evo Drives

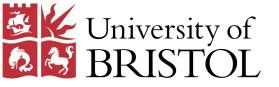

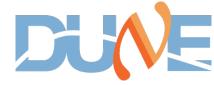

#### Testing Data – 20GB Write

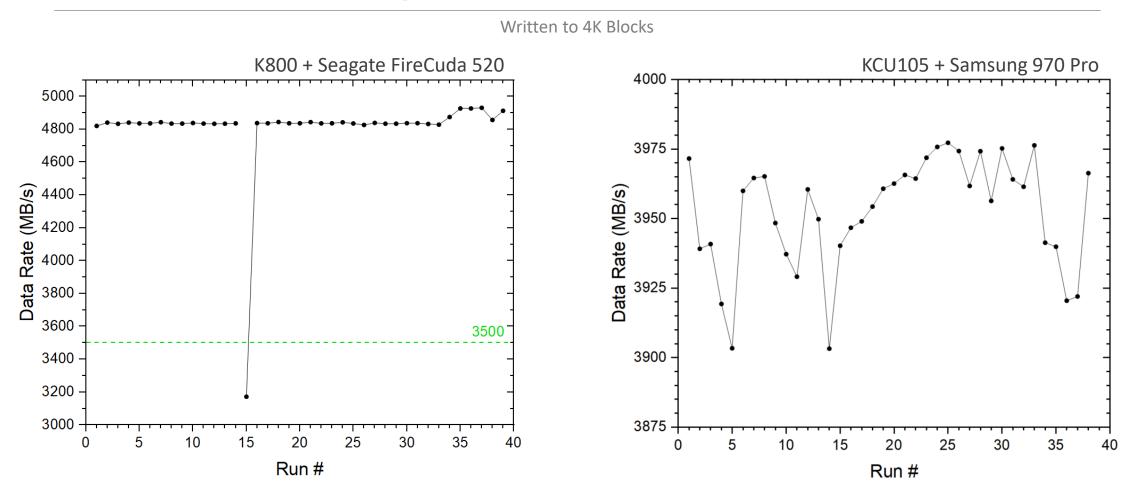

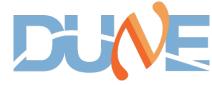

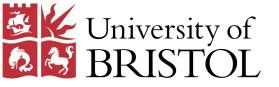

#### Testing Data – 200GB Write

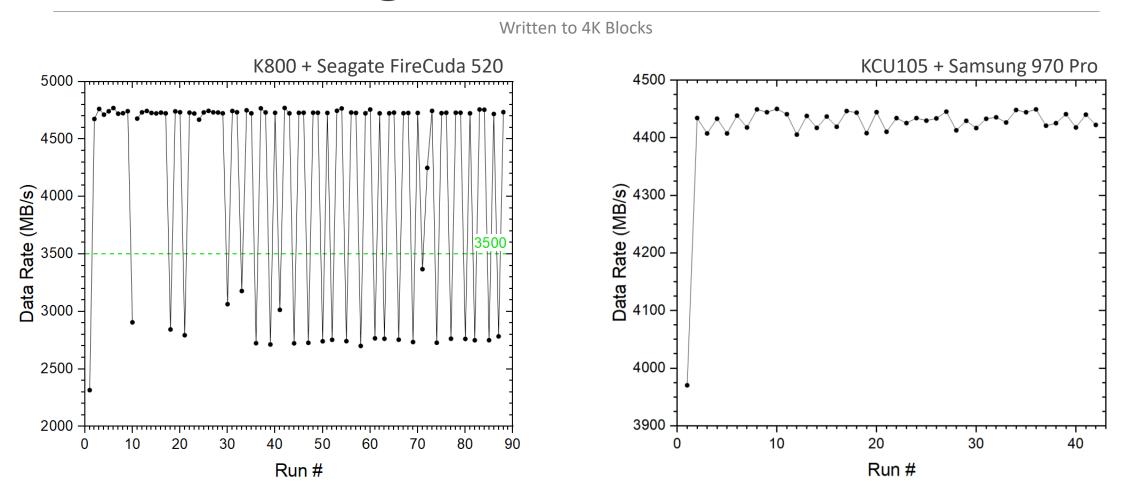

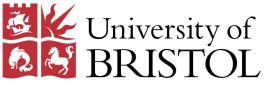

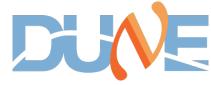

# Testing Data – Peak Latency (200GB)

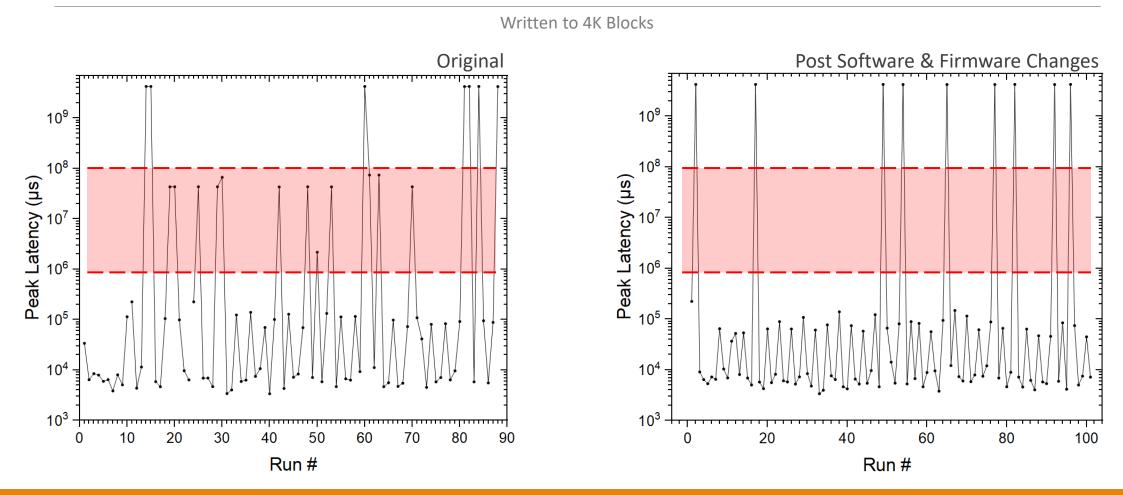

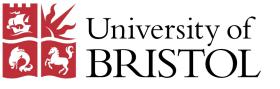

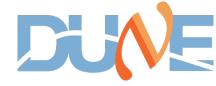

What do we need to do?

- 1. Take data (already in 4kByte blocks) using incrementing counter at this stage
- 2. Write data to drives in parallel
- 3. Read data out to host PC
  - 1. Confirm all blocks written to drives
  - 2. Confirm all blocks have 4k Bytes
  - 3. Confirm data is written in correct sequence
- 4. Stitch blocks back together in the correct order to give a single data-stream
  - 1. Requires special treatment for missing blocks
- 5. Check the data-stream is correct (no missing blocks)

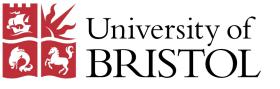

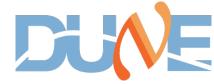

Python

# NVMe Readout

Initial sanity check

- Use BEAM test software to read 2 blocks to binary output file (.bin)
- Very primitive Python script to convert output to list of Bytes in integer format
- Output consisted of 8192 elements (Bytes) as expected
- Counter uses 4 Bytes: each of values 0 to 255

| =open("testou<br>um=list(f.rea<br>∿int(num)<br>.close() | rtput.bin", "rb")<br>nd())                                                                                                    |
|---------------------------------------------------------|----------------------------------------------------------------------------------------------------|
|                                                         | [0, 0, 0, 0, 1, 0, 0, 0, 2, 0, 0, 0, 3, 0, 0, 0, 4, 0, 0, 0, 5, 0, 0, 0, 6, 7, 0, 0, 0, 8, 0, 0, 9, 0, 0, 0, 10, 0, 0, 0, 11, 0, 0, 0, 12, 0, 0, 0, 0, 14, 0, 0, 0, 15, 0, 0, 0, 16, 0, 0, 17, 0, 0, 18, 0, 0, 0, 19, 0, 0, 0, 0, 21, 0, 0, 0, 22, 0, 0, 0, 23, 0, 0, 0, 24, 0, 0, 0, 25, 0, 0, 0, 27, 0, 0, 0, 28, 0, 0, 29, 0, 0, 36, 0, 0, 37, 0, 0, 0, 38, 0, 0, 33, 0, 0, 0, 34, 0, 0, 0, 35, 0, 0, 0, 36, 0, 0, 0, 37, 0, 0, 0, 38, 0, 0, 0, 39, 0, 0, 0, 0, 41, 0, 0, 0, 42, 0, 0, 0, 50, 0, 0, 55, 0, 0, 0, 51, 0, 0, 0, 52, 0, 0, 0, 55, 0, 0, 0, 51, 0, 0, 0, 0, 0, 55, 0, 0, 0, 0, 55, 0, 0, 0, 0, 55, 0, 0, 0, 0, 0, 0, 0, 0, 0, 0, 0, 0, 0, |

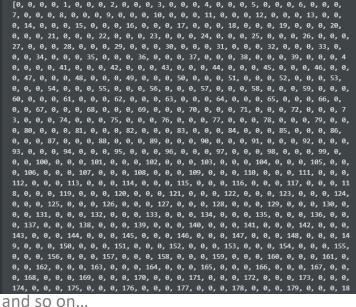

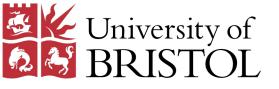

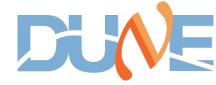

1 #import numpy as np

Written simple Python script which piggybacks off of Beam *test\_nvme* software

- 1. Uses *test\_nvme* to write 20GB data
- 2. Uses *test\_nvme* to read a specified number of 4kByte blocks to .bin output file
- 3. Interpret binary data to list of bytes in integer format
- 4. Checks the list contains expected number of Bytes
- 5. Compiles Bytes into a single data-stream string

```
2 import subprocess
  def readFile(filename):
      """ Read a binary file and output elements as a list
      f = open(filename, "rb")
      num = list(f.read()) # List of all elements
      f.close()
      return num
      dataStream(elementList, numBlocksRead):
       """ Takes in list of binary output and compiles to single datastream
      elementStream = ''.join(map(str, elementList))
      if numBlocksRead <= 2:</pre>
           print(elementStream)
      return elementStream
23 def bashProcess(command):
       """ Run a bash command to terminal
      .....
      subprocess.run(command, shell=True)
      print("Command completed")
28
      return
31 def lenCheck(elementList):
      #if numBlocksRead <= 2:</pre>
      # print(elementList)
      if len(elementList) == 4096 * numBlocksRead:
           print("No blocks missing. {} kBytes read.".format(len(elementList)/1024))
      else:
          print("Blocks missing")
      return
41
43 filename = "output.bin"
44 numBlocksRead = 2
45 command = """./test nvme -d 2 -s 0 -n 5242880 capture
                ./test nvme -d 2 -s 0 -n {0} -o {1} read""".format(numBlocksRead, filename)
48 bashProcess(command)
49 elementList = readFile(filename)
 50 lenCheck(elementList)
52 elementStream = dataStream(elementList, numBlocksRead)
```

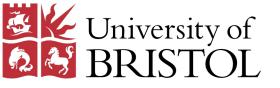

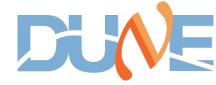

#### Example output for 10 block readout

[ag17009@kairos test]\$ python new\_readout.py nvmeCapture: Write FPGA data stream to Nvme devices. nvme: 2 startBlock: 0 numBlocks: 5242880 10:39:08.090: ErrorStatus: 0x0, StartBlock: 0, DataRate: 4832.916 MBytes/s, PeakLatancy: 3028 us NvmeRead: nvme: 2 startBlock: 0 numBlocks: 10 Read complete at: 10 blocks NvmeRead: rate: 4.684355 MBytes/s Command completed No blocks missing. 40.0 kBytes read.

Problem here is that the *test\_nvme* software does its own error checking for missing blocks when it reads, so you'll never produce an error case when piggybacking off of it in this way.

- Need to write the readout solution into dedicated software that can perform the same tasks as Beam test software
- Need custom data sets with intentional errors for testing scenarios where blocks are missing/corrupt

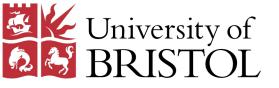

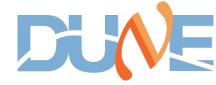

#### Example of 8kByte data-stream output

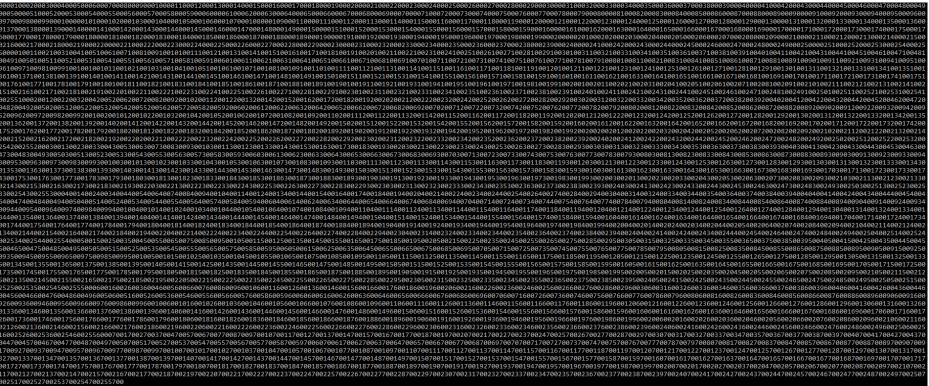

These are still very primitive readout solutions performed mostly for sanity check and proof of concept purposes.